### **Зертханалық жұмыс №2. Visual Prolog логикалық программалау тілінің негізі.**

Мақсаты*:* Фактілер*,* ережелер жəне сұрауларды орналастыру əдістері*.*

# Ұсыныстар

Пролог тiлін құрайтын тек екі түрлі ұғым бар: ереже немесе факті. Бұл ұғымдар прологта ұсыныс (clause) терминiмен белгiлi. Прологтағы программалардың негізі ұсыныстардан тұрады.

Факті объекттердiң арасындағы қатынасты немесе қасиеті көрсетеді. Факті өзiне-өзі жеткiлiктi. Прологқа айғақтың расталуы үшiн қосымша дəлелдеулер керек болмайды жəне де факті логикалық қорытындының негізі ретінде қолданылды.

Ережелерді қарастырсақ. Проглогта бір фактінің сенімділігінен басқада бірнеше фактілер табуға болады. Ереже – бұл берілгендерді логикалық түрде суреттейтін прологтың құрылымы. Ереже - бұл нақтылы қасиет немесе қатынас, басқада қатынастар белгілі болғанда. Бұл қатынастар үтiрлермен бөлiнген.

Ережелерге бірнеше мысалдар келтірейік.

1**-**Мысал**.** Кейбір тағамдардың Диана мəзіріне сəйкес келетіндігіне қорытынды жасай алатын ережелер.

Диана-вегетарианшы ол тек қана өзінің дəрiгерiнің айтқанымен тамақтанады. (Diane is a vegetarian and eats only what her doctor tells her to eat )

Алдыңғы ереже мен мəзірді біле отырып, мəзірдегі тағамдарды Диана таңдауын алдын ала қорытынды жасай аласыз. Сіз бұл жұмысты іске асыру үшін тағамның берілген шектерге сəйкес келетіндігін тексеруіңіз керек:

• Food on menu көкөніс болып табылады ма?

• Food on menu дәрігердің тізіміне кіреді ме?

• шешiм: егер екi жауап оң болса, Диана Food\_on\_menu- тапсырыс бере алады.

Пролгогтағы ұқсас қатынас ережемен анықталуы керек, өйткенi қорытынды фактіге сай негiзделген. Ереженi жазудың бiр нұсқасы: diane\_can\_eat(Food\_on\_menu):-vegetable(Food\_on\_menu), *on\_doctor\_list(Food\_on\_menu).*

vegetable(Food on menu) -дан кейiн үтiр тұратынына көңiл аударыңыз. Ол бiрнеше мақсаттардың конъюнкциясын айқындайды жəне "жəне" сияқты оқылады; екi ереже де - diane\_can\_eat(Food\_on\_menu) үшін vegetable(Food\_on\_menu) жəне on\_doctor\_list(Food\_on\_menu ) ақиқат болуы керек.

2**-**Мысал**.** Егер Personl Person2-нiң ата-анасы болып табылса, сiз ақиқат фактісін жазғыңыз келеді деп болжаймыз. Керек факті осылай көрiнедi: parent(paul, samantha).

Бұл айғақ бойынша Пол, Самантаның ата-анасы екендігін білдіреді. Бiрақ Visual Prolog мəліметтер қорында факілер бар деп болжайық. Ол

айғақтар əкелік қатынасты қалыптастырады. Мысалы, "Пол Самантаның əкесі":

father(paul, samantha).

Енді сiзде аналық қатынас қалыптастырушы айғақ болсын дейік, "Джулия - Самантаның анасы": mother(julie, samantha).

Егер де сіздерде бiрнеше фактілер бар болып, жəне олар аталық-аналық қарым-қатынастарды қалыптастыратын болса,онда мəліметтер қорындағы əрбір ағайынды қатынасқа уақытты өлтірудің қажеті жоқ.

Сіз білетіндей, Personl Personа-ның ата-анасы, егер Personl-Person2-нің əкесi немесе Personl Person2-нің анасы болса, онда неге бұл шектерді біріктіретін ережелерді жазбасқа? Бұл шарттарды табиғи тiлде қалыптастырғаннан кейін оларды пролог ережесі бойынша жазу жеткілікті. parent(Personl, Person2):- father(Personl, Person2).

parent(Personl, Person2):- mother(Personl, Person2).

# Бұл пролог ережелері

Personl Person2-нің ата-анасы болады, егер Person1 Person2-нің әкесі болса жəне

Personl Person2-нiң анасы болады,егер Personl Person2-нiң анасы болcа.

3**-**Мысал**.** Егер адамға машина (likes) ұнаса жəне машина сатылса (for sale), онда ол машинаны сатып ала алады.

Бұл ретте қатынас пролог тіліне келесі ереже бойынша ауыстырыла алады:

can\_buy(Name, Model):-person(Name),

car(Model), likes(Name, Model), for\_sale(Model).

Бұл ережелер келесi қатынастарды сипаттайды:

Name сатып ала алады (can\_buy ) Model, егер Name адам(person) жəне Model машина (car) болса, жəне Model сатылса (for\_sale) Name Model –ді ұнатады (likes). Егер бұл ереже 4 шартты қанағаттандырса, онда ол ақиқат болады.

Автомобилдi сату проблемасының шешудің жолын іздейтін ch02e02.pro-программасы көрсетілген. Тексеріп көріңіз:

```
predicates
can_buy(symbol, symbol)
person(symbol)
car(symbol)
likes(symbol, symbol)
for_sale(symbol)
clauses
can_buy(X,Y):-person(X), car(Y), likes(X,Y), for_sale(Y).
person(kelly).
```
*person(]udy). person(ellen). person(mark). car(lemon). car(hot\_rod). likes(kelly, hot\_rod). ikes(judy, pizza). likes(ellen, tennis). likes(mark, tennis). for\_sale(pizza). for\_sale(lemon). for\_sale(hot\_rod).*

Джуди жəне Келли не сатып ала алады? Hot\_rod-ты кім сатып алуы мүмкін? Келесі мақсаттарды GOAL: -бөлiмiнде сынап көрiңiз. can\_buy(Who, What). can\_buy(judy, What). can\_buy(kelly, What). can\_buy(Who, hot rod).

Бұл программаға басқа фактілер мен жаңа ережелер қосайық. Өзіңіздің алдында құрған сұраныстарыңыз бойынша программаны тексеріп көріңіз. Қорытындының нəтижелері сіздің күткеніңізді ақтады ма, əлде жоқ па?

#### Жаттығулар**:**

1. Visual Prolog-та келесі ережелеріне сəйкестендіріп жазыңыз:

eats(Who, What):- food(What ), likes(Who, What).

pass\_class(Who ):- did\_homework(Who ), good\_attendance(Who ). owns(Who, What):- bought(Who, What).

2. Берілген сөйлемдерден Visual Prolog ережелерін құрыңыз:

• адамның асқазаны бос болса, онда ол аш;

• егер жақсы ақы төлеленетін жəне көңiлдi жұмыс болса,онда ол барлығына ұнайды;

• автокөлiкті кім сатып алса,онда сол басқарады.

## Предикаттар

Прологтағы қатынас предикат деп аталады. Аргументтер – бұл осы қатынастар мен байланыстырылатын объекттер; айғақта likes(bill, cindy) қатынас; likes- бұл предикат, ал bill жəне cindy –аргументтер.

Əртүрлі сандардық аргументтерімен берілген бірнеше предикат мысалдары:

pred (integer, symbol) person (last, first, gender) run() birthday (firstName, lastName, date)

Алдыңғы мысалда көрсетілгендей предикаттарда аргумент болмауы

мүмкін, бірақ ондай предикаттардың қолданылуы шекеулі. Mr. Rosemont атын анықтау үшiн person(rosemont, male, male) сұрауларын қолдануы мүмкiн. Бiрақ сұрауларда run аргументінің дəлелдерiнсiз не iстейдi? Программада run ұсынысы барма анықтайық,жəне егер run ереженің басы болса, онда берілген ережені есептеуге болады.Кей жағдайларда бұл пайдалы болады. Мысалы, егер сiз əртүрлi соған сəйкес жұмыс iстейтiн программа құрғыңыз келсе,онда бұл run -ның ұсынысында болады.

### Айнымалылар

Қарапайым сұрауда,кімнің теннисті жақсы көретіндігін табу үшін айнымалылар қолданамыз.

Мысалы:

likes. (X, tennis)

Бұл сұрауда Х əрiпін белгiсiз адамды табу үшiн айнымалы ретінде қолданамыз. Айнымалының аты Visual Prolog кейiн (бас немесе кiшi) əрiптердiң кез келген саны тұра алатын (немесе астын сызу символы) цифрлар немесе асты сызулы символдардан басталуы керек. Дұрыс айнымалының аты төменде келтiрiлген:

My first correct variable name Sales 10 ll 86 келесi үш - терiсi: 1stattempt second\_attempt "Disaster "

Атауларын əртүрлi регистрдiң айнымалы əрiптерімен қолданған ыңғайлы:

IncoraeAndExpenditureAccount

Мағынасы түсiнiкті таңдау айнымалының атын оқу үшiн программаны өте ыңғайлы iстейдi.

Мысалы:

likes(Person, tennis)

жақсы,оған қарағанда

 $likes(X, tennis).$ 

өйткенi Person х қа қарағанда көбiрек мағына береді. Мақсатты ендi сынап көрiңiз:

GOAL likes (Person, tennis).

Visual Prolog жауап бередi:

Pers on=ellen Person=mark

2 Solutions

Өйткенi, мақсат екi шешiм ellen жəне markтiң мəндерiмен айнымалы Personдарды дəйектi түрде салыстыра ала алады, атап айтқанда.

Айнымалылардың белгілеу

Сiз прологтың меншіктеу операторы бола алмайтындығын байқай алдыңыз. Бұл прологтың басқа программалау тiлдерiнен маңызды айырмашылықтары. Прологта айнымалысы, айғақтар немесе ережелердегi тұрақтылармен салыстыруда аты-жөнiн көрсетедi.

Белгілеуге дейiн айнымалы еркiн; иемденулерден кейiн оның мəнiмен байланыста болады. Егер сұраулар бойынша айнымалысы шешiм қабылдаса, онда сабақтас болып қалады, содан соң ол прологты босатады жəне басқа шешімді iздейдi.

Мəлiметтi айнымалың мəнiн берiп сақтауға болмайды. Мəлiметтiң қоймасы емес, айнымалы үдерістің бiр бөлiгі ретінде шешiмді iздестiру үшін қолданылады.

Ch02e03.pro -нiң программасы қарап шыға алады, сонымен қатар айнымалы өз мəндерiн алады.

predicates likes(symbol, symbol) clauses likes(ellen, reading). likes(John, computers). likes(John, badminton). likes(leonard, badminton). likes(eric, swimming). likes(eric, reading).

Сұрауларды қарап шығамыз: жүзу мен оқуды жақсы көретiн адам бар ма?

likes(Person, reading), likes(Person, swimming).

Пролог программадағы айғақтарды басынан соңына дейін iздестiру арқылы сұраудың екі бөлiгiн де шеше бастады. Сұраудың бірінші бөлімі: likes(Person, reading)

Person еркiн айнымалы; пролог шешiмдi табар алдында оның мəнi белгiсiз. Басқа жағынан, екiншi аргумент, reading атымен белгілі. Пролог бiрiншi сұраулардың бiр бөлiгiне сəйкес келетiн айғақ iздейдi. Программадағы бiрiншi айғақ

likes (ellen, reading)

Демек пролог еркін Person айнымалысын ellenның мəнiмен байланыстырады, (айғақтағы reading сұраулардағы readingге сəйкес келедi) бiрiншi сұраулардың бiр бөлiгiн қанағаттандырады айғақты тиiстi мəнге ұластырады. Дəл сол уақытта пролог көрсеткіші айғақтардың тізіміне бағытталады, ол іздеу процедурасының қаншалықты алға басқандығын көрсетеді.

Бұдан əрi, (жузу мен оқуды ұнататын адамға іздеу салу) сұрауларды толық шешу үшiн екiншi сұраудың бiр бөлiгi шешілуi керек. Person ellen мен байланысты болғандықтан,проглог айғақты іздеуі тиіс. likes (ellen, swimming)

Пролог бұл айғақты программаның басынан іздейді,бірақ сəйкестік жоқ (өйткені программада мұндай айғақ жоқ). Егер Person ellen мəнi болса

сұраудың екінші бөлімі жалған болады.

Ендi пролог айнымалы Personдарды босатады жəне бiрiншi сұраулардың бiр бөлiгiнiң басқа шешiмiн табуға талаптанады. Басқа айғақты іздестіру бірінші бөлімнің сұранысын қанағаттандырады, (белгіленген позицияға қайта оралу, қайта іздеу деп аталады) айғақтардың тiзiмiндегi нұсқ ағыштан басталады.

Пролог оқуды жақсы көретiн жəне likes(eric, reading) айғағын табатын адамды iздейдi. Person айнымалысы қазір eric мəнiмен байланысты, жəне пролог екінші бөлімнің сұранысы бойынша айғақтар программасында қайта iздеудi <sup>бастайды.</sup>

likes(eric, swimming)

Пролог сəйкестендірілген (программадағы соңғы ұсыныс) жəне сұраныс толығымен қанағаттандырылады. Person=eric. 1 Solution.

Анонимді айнымалы

Анонимді айнымалылар бiздiң программаларымызды ретке келтіруге мүмкіндік береді. Егер сiзге нақтылы мəлiмет керек болса, анонимді айнымалыларды керек емес мəліметтерді жою үшін пайдалануға болады. Прологта анонимді айнымалыларастын сызу символы арқылы белгіленеді (\_).

Келесі "отбасылық" мысал анонимді айнымалыларды пайдалану арқылы іске асады. TestGoalға ch02e04.pro программасының жобасын жүктеңiз.

*predicates male(symbol) female(symbol) parent(symbol, symbol) clauses male(bill). male(]oe). female(sue). female(tammy). parent(bill,joe). parent(sue,joe). parent(joe,tammy).*

Аноним айнымалысы кез келген басқа өзгерiстердiң орынында қолданылады жəне оған ешқандай мағына берілмейді.

Мысалы, бiзге келесi сұрауда қандай адамдар ата-ана бола алатындығын бiлу керек бірақ, сiзге олардың балалары қызықты емес. Прологтағы əрбір сұраныста сізге сызылған символды падаланған кезде айнымалының мағынасы туралы ақпараттың қажеті жоқ. goal

parent(Parent, ).

Мұндай сұранысты алғаннан кейін пролог былай деп жауап береді: (Test Goal)

Parent=bill Parent=sue Parent=joe 3 Solutions

Бұл жағдайда пролог үш ата-ананы тауып бередi, бiрақ ол parent -тың ұсынысында екiншi дəлелмен сабақтас мəндердi бермейдi.

Анонимді айнымалыларды айғақтар ретінде пайдалануға болады. Прологтiң келесi айғақтары:

 $owns(\_,\$  shoes). eats  $(\_)$ .

Табиғи тiлде бекiтулердi өрнек үшiн қолдана алды:

Əрбір адамда аяқ киім бар. (Everyone owns shoes ) Əрбiр адам тамақтана алады. (Everyone eats )

Аноним айнымалысы кез келген мəлiметтерге қарама-қарсы келеді.

Құрама мақсаттар**:** конъюнкция жəне дизъюнкция Көріп отырғаныңыздай, құралған мақсаттарды іздеудің нəтижесі үшін қолдануға болады, екі ішкі мақсат А жəне В ақиқат (конъюнкция ), ішкі мақсат үтір арқылы ажыратамыз. Егер іздеудің нəтижесінде ақиқат А жəне В ішкі мақсат (дизъюнкция) болса бұл ішкі мақсат нүктелі үтір арқылы ажыратамыз.

Төменде программаның мысалы көрсетілген:

*predicates car(symbol,long,integer,symbol,long) truck(symbol,long,integer,symbol,long) vehicle(symbol,long,integer,symbol,long) clauses car(Chrysler,130000,3,red,12000). car(ford,90000,4,gray,25000). car(datsun,8000,1,red,30000). truck(ford,80000, 6,blue,8000). truck(datsun,50000,5,orange, 20000) . truck(toyota,25000,2,black,25000).*

*vehicle(Make,Odometer,Age,Color,Price):-*с*ar(Make,Odometer,Age,Color,Price); truck(Make,Odometer,Age,Color,Price).* TestGoal-дың жобасына осы программаны жүктеңiз, содан соң мақсат қойыңыз: Goal car(Make, Odometer, Years\_on\_road, Body, 25000).

Берілген мақсат айтылған ұсыныстардан бағасы \$25 000 тұратын машина (саr ) тұратын машина табуға тырысады. Пролог былай жауап береді: Make=ford, Odometer=90000, Years on road=4,

Body=gray

1 Solution.

Дегенмен берілген мақсат біршама жасанды. Жасанды болғандықтан тез арада мынандай типті сұрақ қойылады:

Тізімде \$25000-дан кем тұратын машина бар ма?( Is there a car listed that costs less than \$25000)

Мұндай мақсатты шешу үшін сіз Visual Prolog-та келесi құралған мақсатты бере аласыз:

Сar (Make, Odometer, Years\_on\_road, Body, Cost) % ішкі мақсат А жəне Cost < 25000. % ішкі мақсат В.

Бұл конъюнкция болып табылады. Құралған мақсатты шешу үшін пролог ішкі мақсаттарды кезек бойынша рет-ретімен шешуге тырысады. Бастапқыда ол мынаны шешуге талаптанады:

Сar (Make, Odometer, Years\_on\_road, Body, Cost), содан соң  $Cost < 25000$ .

Cost айнымалысы екі подцельдерде ұқсас мəндерге ие. Енді осының барлығын Test Goalмен істеп көріңіздер.

## Ескерту

Cost < 25 000 ішкі мақсаты Visual Prolog жүйесінде құралған «кем» қатынасына сəкес келеді. Кем қатынасы басқа да екі сандық объектілерге пайдаланылатын қатынастардан ешқандай айымашылығы жоқ, бірақ та, ол қатынастымына символмен (<) жəне де екі объектінің арасында қатыстыра отырып жазған дұрыс.

Қарастырсақ келесі өрнек ақиқат болып табыла ма? Табиғи тілде ол былай деп сипатталады: Тiзiмде \$25 000-дан кем тұратын автомобиль немесе \$20 000-дан кем тұратын жүк машинасы бар ма?

Мына тапсырмада келесі құралған мақсаттарда пролог тиісті нəтижені іздестіруді қайта орындайды:

Сar (Make, Odometer, Years\_on\_road, Body, Cost ), Cost<25000% ішкі мақсат А немесе

truck (Make, Odometer, Years\_pn\_road, Body, Cost), 20000<Cost. % ішкі мақсат В.

Құралған мақсаттағы бұл тип дизъюнкция болып табылады. Берілген мақсат екі альтернативті ішкі мақсаттарды, бір ережеге екі ұсыныстың біріктірілгеніне сəйкес келуі мүмкін келеді деп есептейді. Пролог екi ішкі мақсаттарды да қанағаттандыратын нəтижелердің барлығын іздейді.

Рұхсат етілген құралған мақсатта пролог келесі ішкі мақсаттардан құралған бірінші ішкі мақсаты іздеуге тырысады. ("автомобильді іздеу"): car(Make, Odometer, Years\_on\_road, Body, Cost) жəне  $Cost < 25000$ .

Егер автомобиль табылса мақсат-ақиқат,егер табылмаса(жүк машинасын іздеу) – пролог келесі ішкі мақсатан тұратын екінші құрама мақсаттарды шешуге тырысады:

truck(Make, Odometer, Years\_on\_road, Body, Cost),

жəне  $Cost < 20000$ .

#### **Visual Prolog** программасы

Visual Prolog синтаксисі қасиеттер жəне өзара байланыстарды анықтау үшін жасалған. Көбінесе (айғақтар жəне ереже) ұсыныс, предикаттар, айнымалы жəне мақсаттарды қарастардыңыз.

Прологтың басқа болжамдардан айырмашылықтары, Visual Prolog бақылаушы типтердің компиляторы: əрбiр предикат үшiн қолданылатын объекттердiң типін хабарлайды. Сонымен бiрге, Visual Prolog бағдарламаларына бұл типтерді орындайтын жылдамдығы машина кодтарына сəйкес келуге мүкіндік береді,ал басқа жағдайда - Pascalдың тiлдерiндегi ұқсас бағдарламалардың жылдамдығынан асады.

Енді Visual Prolog программасының негізгі төрт бөлімін талқылаймыз – жарияланатын жəне сипатталатын предикаттар,сонымен қатар аргумент типтері ,берілген жəне анықталған ережелер программаның мақсаты болып табылады. Бұдан əрi ережелердiң синтаксисiн жəне хабарламаларды толығырақ қарап шығамыз . Соңында ,программаның басқа да бөлiмдерiн қысқаша қорытындылап сипаттаймыз: деректер қоры, тұрақтылар, əр түрлi глобалдi бөлiмдер жəне компилятордың нұсқауы.

Visual Prolog – програмасының негізгі бөлімдері:

Prolog Visual тiлiндегi программа төрт негiзгiзгі программалық реттен тұрады. Оларға мыналар жатады:

- clauses (ұсыныстар) бөлiмі;
- predicates (предикаттар) бөлiмі;
- domains (домендер) бөлiмі;
- goal (мақсаттар) бөлiмі.

Clauses бөлiмі- Visual Prolog программасының негізгі бөлігі; нақ осы бөлімде айғақтар жəне ережелер жазылады, Visual Prolog операциясы программаның мақсатын шешуге тырысады.

Predicates бөлiмі бұл (Visual Prologта кiрiстiрiлген предикаттарды жарияламауға да болады) предикаттарды жəне домендердің (түрлер) аргументтері жарияланады.

Domains бөлiмі сіздер қолданылатын барлық домендерді хабарлау үшiн қызмет көрсетедi, олар (стандарты домендерді жариялау міндетті емес) Visual Prolog-тың стандартты домендері бола алмайды.

Goal бөлiмі - бұл сiзге Visual Prolog-программасының мақсатын сыйғызып алады.

## Ұсыныстардың бөл*i*м*i*

Программаны құру барысында сіз clauses -тың (ұсыныстар) бөлiмiнде барлық айғақтар мен ережелерлерді сыйғыза аласыз. Негізгі тарауда программадағы ұсыныстарға(айғақтар жəне ережелер) басты назар аудырылады: олар қалай жазу керектігін білдіреді.

Егер сiз айғақтарды жəне ережелерді олардың прологта көрсетілуін түсiнсеңiз, онда сiз clausesтың бөлiмiндегi əрбiр нақты предикат үшiн барлық ұсыныс бiрге орналасуы керек екендігін бiлесiз. Бiр предикатты анықтайтын ұсыныстардың тiзбегi процедура деп аталады.

(clauses бөліміндегі бірінші ұсыныстан бастап) Visual Prolog əрбiр айғақты жəне əрбiр ереженi табуға ұмтылады. Төмен қарай clausesтың бөлiмi, ол бірінші ішкі нұсқауға ұсынысты шешімінің бір бөлігі ретінде орнатады. Егер келесi ұсыныс логикалық жолдың бөлiгi болып табылмаса, онда Visual Prolog қойылған нұсқағышқа қайтарылады жəне кезектi салыстыруды (бұл процесс қайтарумен iздестiру деп аталады) нұсқағышқа орын алмастыра жақындай iздейдi.

### Предикаттардың бөл*i*м*i*

Егер сіз clausesтың бөлiмiндегі Visual Prolog тiлiндегi программаның меншiгіндегі предикаттарды сипаттасаңыз, онда сiз predicatesтiң (предикаттар ) бөлiмiнде жариялауыңыз керек; басқа жағдайда Visual Prolog түсiнбейдi. Сiз предикатты хабарлаудың нəтижесiнде домендерге (түрлерге ) бұл предикаттың аргументіне жататынын хабарлаңыз.

Visual Prolog кiрiстiрiлген (олардың жариялауға болмайды) предикаттардың толық жиынымен əкелiнедi,анықтама кiтабы олардың толық сипатын көрсетеді.

Предикаттар айғақтарға жəне ережелерге тапсырма бередi. Барлық предикаттар predicates бөлiмінде олардың аргумент типтерінің (домендер) нұсқауы есептелінеді.

Сіз айғақтарыңыз бен ережелеріңіздің жұмысын iстейтін (дəлелдер) объектілер типін жарияласаңыз Visual Prolog жұмысының тиімділігі едəуiр өседi.

Қолданбалы предикатты жариялау

Предикаттың жариялануы сол предикаттың атымен басталады,содан соң дөңгелек ашылатын жақша ішінде нөл немесе предикаттың үлкен доменді(тип) аргументі жалғасады:

arguraent\_typel OptionalNamel, argument\_type2 OptionalName2 predicateName ......, argument typeN OptionalName3

#### үтiр дəлелдiң (түр )

43

Əрбір доменді аргументтен кейін,соңғы аргумент типінен кейін жабылатын жақша қойылады.Атап өтемiз, clausesтың бөлiмiндегi ұсыныстан айырмашылығы декларация предикаты нүктемен аяқталмайды, предикаттың доменді аргументі стандартты домен немесе domaines бөлімінде жарияланған домен болады. Аргументтің атын OptionalNameK деп нұсқауға болады - бұл прогрмманың оқылуын жақсартады, компилятор аяққа басатындықтан оның орындалу жылдамдығы білінбейді.

Предикаттардың аттары

Предикаттың аты реттеле орналасқан əрiптер, цифрлар жəне астын сызылған таңбалармен басталуы керек. Əрiптердiң регистрi ешқандай мағына бермейді, дегенмен сiзге бiз (прологтың басқа болжамы да бұған жол бермейді жəне болашақта Visual Prolog- - болжам 6, ол да бұған тыйым салады) бірақ біз сізге предикаттың атының бірінші əрпін бас əріппен жазуға кеңес бермейміз. Предикаттың аты 250 символымен шектеледі.

Домендерд*i*ң бөл*i*м*i*

Дəстүрлi прологта тек – терм типі бар. Visual Prologта доменді барлық аргументтің предикаты ретінде жариялаймыз.

Бiрнеше мысалдарды қарап шығамық.

1. Осы мысал предикаттардың домендерін қалай құжаттауға көмектесетiнiн көрсетедi:

Франк - 45 жасқа толған еркек.

Стандартты домендерді қолана отырып , сiз тиiстi домен предикатын қолдана аласыз:

person.(symbol, symbol, integer) .

Көп жағдайларда мұндай жарияланулар өте жақсы жұмыс iстейдi. Дегенмен сiз программа жазылғаннан кейін бiрнеше айлардан соң түзеткіңіз келді дейік.Предикаттың ұқсас хабарламасы сізге ештеңе айтпауы мүмкін.Керісінше,төменде көрсетілгендей бұл предикаттың декларациясы осы предикаттың аргументтерін ретке келтiруге көмектеседi:

Domains

 $name, sex = symbol$ age = integer predicates

person (name, sex, age)

Меншiктi домендердiң хабарлауының бас артықшылықтарының бiрi, Visual Prolog типтердің қатесiн зерттеп отыра алған, мысалы:

same\_sex  $(X, Y)$ :- person  $(X, Sex, ...)$ , person  $(Sex, Y, ...)$ .

name жəне sex symbol ретінде көрсетілгеніне қарамастан, олар бір біріне эквивалентті емес. Егер сiз оларды шатыстырсаңыз, Visual Prolog сол қатенi анықтауға мүмкiндiк бередi.Бұл сiздiң бағдарламаңыз өте үлкен жəне күрделi болған жағдайларда пайдалы болмақ.

```
Domains
product, sum = integer
predicates
add_em_up (sum, sum, sum)
multiply_em (product, product, product)
clauses
add\_em\_up(X, Y, Sum):-Sum=X+Y.multiply_em (X, Y, Product):-Product=X^*Y.
```
Бұл прогрмма екi операцияны орындайды: жинақтайы жəне көбейтеді.Оған мынадай мақсат беріп көрейік:

add\_em\_up (32, 54, Sum). Visual Prolog (Test Goal) былай жауап бередi:  $Sum = 86$ 1 Solution сіз программаға екi бүтiн санның қосындысын жібердіңіз.

Декларация жəне ережелер

Visual Prologта бірнеше кірістірілген стандартты домендер бар. Оларды domains бөлiмiнде декларарация типінде жəне сипатталмаған предикаттардың аргументінде қолдануға болады.

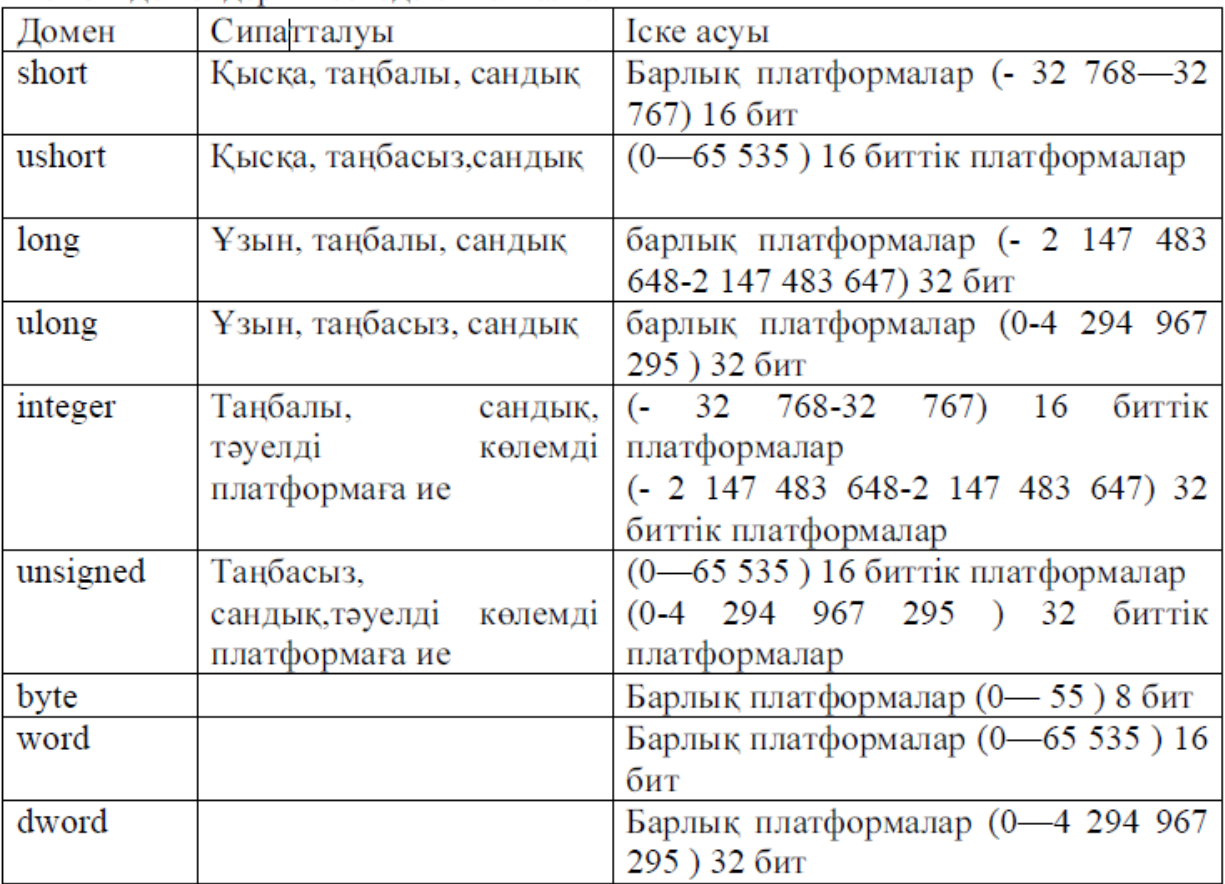

Негізгі ломенлер 4 кестеле сипатталған

Идентификаторла жəне жолдар сіздің программаңызда бір-бірін ауыстыра алады, бірақта

Visual Prologта олар бөлек сақталады. Идентификаторлар, идентификатор кестелерiнде сақталады, ал олардың көрінісіне оның кестедегі индексі ғана қолданылады, бірақ жолдардың идентификаторы емес. Бұл идентификаторлардың қарама-қарсы қойылуы өте жылдам орындалатындығын білдіреді, ал олар программада біренше жерде кездессе,ондо олардың сақталуы да тығыз болады. Жолдар іздеу кестесінде сақталынбайды жəне қарама-қарсы қоюдың міндеттілігінде Visual Prolog оның символдарын біртіндеп тесереді.керек болса нышанға олардың нышаны тексередi. Сіз қай домен əрбір прграммада жақсы қолданылатынын өзiңіз шешесіз.

# Тапсырмалар

Visual Prolog аяқталған телефондық анықтама секілді программаларды көрсетеді. Тек стандартты домендер пайдаланылғандықтан оған domains бөлiмінің программада қажеті жоқ.

```
Predicates
phone_number (symbol, symbol)
clauses
phone_number ("Albert ", "EZY-3665").
phone_number ("Betty " , "555-5233 " ) .
phone_number ("Carol ", "909-1010 ").
phone_number ("Dorothy " , "438-8400 " ) .
goal
```
программаны енгізіп, орындауға жібергеннен кейін рет-ретімен мақсаттарды еңгізіңіз.

```
phone_number ("Carol " , Number) .
phone_number ("438-8400 " Who, ).
phone_number ("Albert " , Number).
phone_number (Who, Number).
```
Енді ұсыныстарды өзгертiңiз. Kim жəне dorothy бiр телефон номеріне ие деп есептейік. Бұл айғақты сlauses бөлiмiне енгізіп, келесі мақсатты енгіземіз: Рhone\_number ("438-8400 " Who, ).

Бұл сұраныстан сіз екі нəтиже алуыңыз керек:

Who=dorothy Who=kim

2 Solutions.

```
Програмасындағы сhar доменiн сипатау үшін isletter предикаты
пайдаланылады. Тапсырама барысында оған төменлегідей мақсаттар
қойылған:
isletter(%).
isletter(O).
"Yes" немесе "No" сəйкес келетін мағынасына қарай қайтарады
Predicates
isletter(char)
clauses
= > белгісі % таңбасын анықтайды.
% мына теңдік "Алфавиттің алдында қойылады"
isletter (Ch):-' a' \leq Ch, Ch\leq z'.
isletter (Ch ):-A' \leq Ch, Ch\leq Z'
```
Программасын енгізіп, Test Goal -да əрбір мақсатты рет-ретімен сынап көріңіз:

a ) is letter  $('x')$ . d ) is letter  $(a)$ .

- b) is letter  $(' 2 ' )$ . e) is letter  $(X)$ .
- c ) isletter ("Hello " ).

(c) жəне (d) мақсаттары қателіктің түріне алып келеді,ал (е) мақсаты жəне "Free variable " (байланыспаған айнымалы) хабарламасын қайтарады. Сіз берілмеген объектінің а немесе z-ке қатынасын тексере алмайсыз.

Бақылау сұрақтары

- 3. Логикалық программалау тілдерінің мүмкіндіктері.
- 4. Тілдің құрылымы

Есеп беру мазмұны жəне формасы: Тапсырмалар нұсқасын құрастыру. Тапсырманы орындау реті. Орындау нəтижелері. Қортынды.